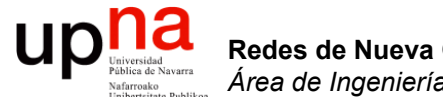

#### Elementos en SDN

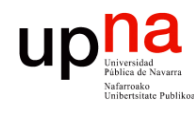

# Control vs Data Plane

- En Internet el desarrollo se hizo basado en un control distribuido
- Es decir, ambos están en el mismo equipo, implementados por el fabricante
- *Software Defined Networking* (SDN) se basa en la separación de ambos y comunicación mediante un interfaz abierto (…)
- La propuesta del Open Networking Forum (ONF) es OpenFlow
- Eso no quiere decir que SDN sea igual a OF

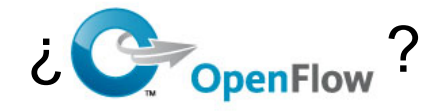

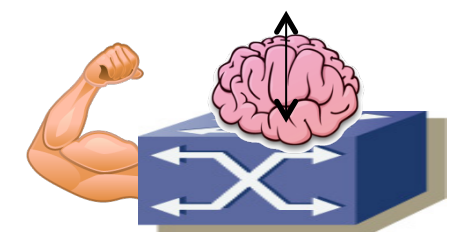

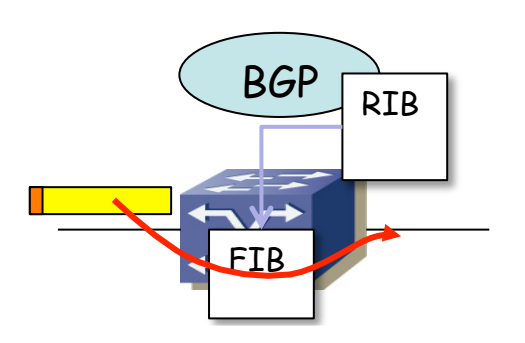

Redes de Nueva Generación<br>Área de Ingeniería Telemática **Redes de Nueva Generación** *Área de Ingeniería Telemática*

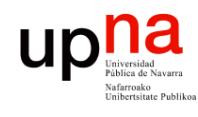

Redes de Nueva Generación<br>Área de Ingeniería Telemática

- 
- Permite el desarrollo de software de más alto nivel, así como su depuración, testing, simulación, etc
- La red telefónica ya tenía separado el control a elementos de señalización y control de red
- Especialmente útil en data centers y en IXPs
- Permite la optimización de los flujos
- También para una arquitectura con middleboxes
- También en el entorno WAN controlado por la misma empresa

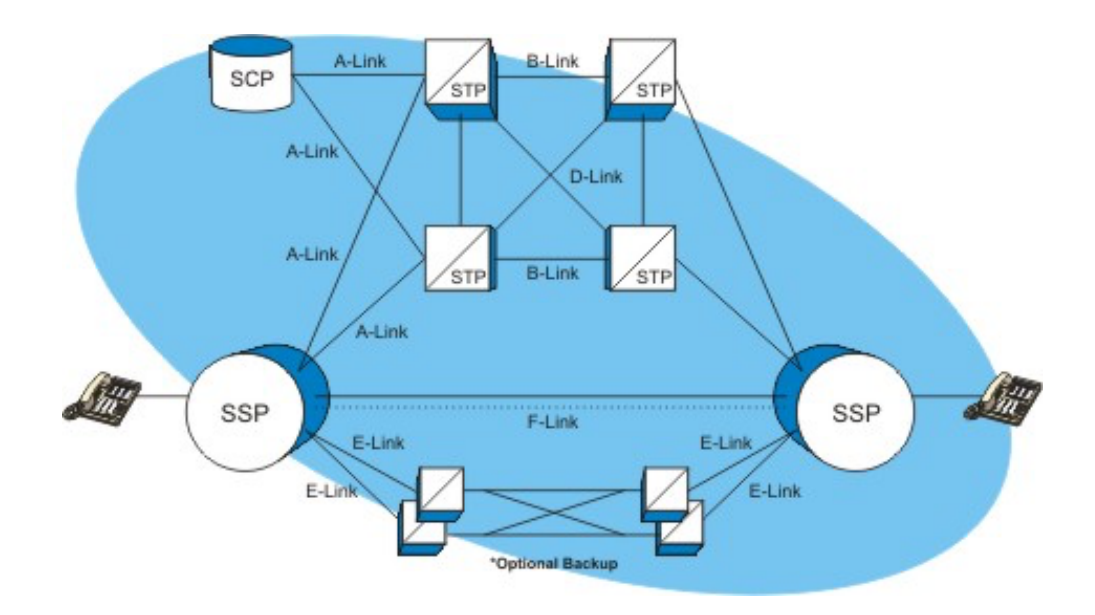

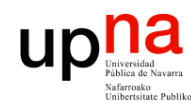

Redes de Nueva Generación<br>Área de Ingeniería Telemática

- **Controlador<br>Esta arquitectura permite tener centralizado el plano de control**
- Hoy en día el concepto de SDN no obliga a tenerlo centralizado
- Se comunica con el dispositivo mediante un *Southbound protocol*
- Para un gran número de dispositivos (…)

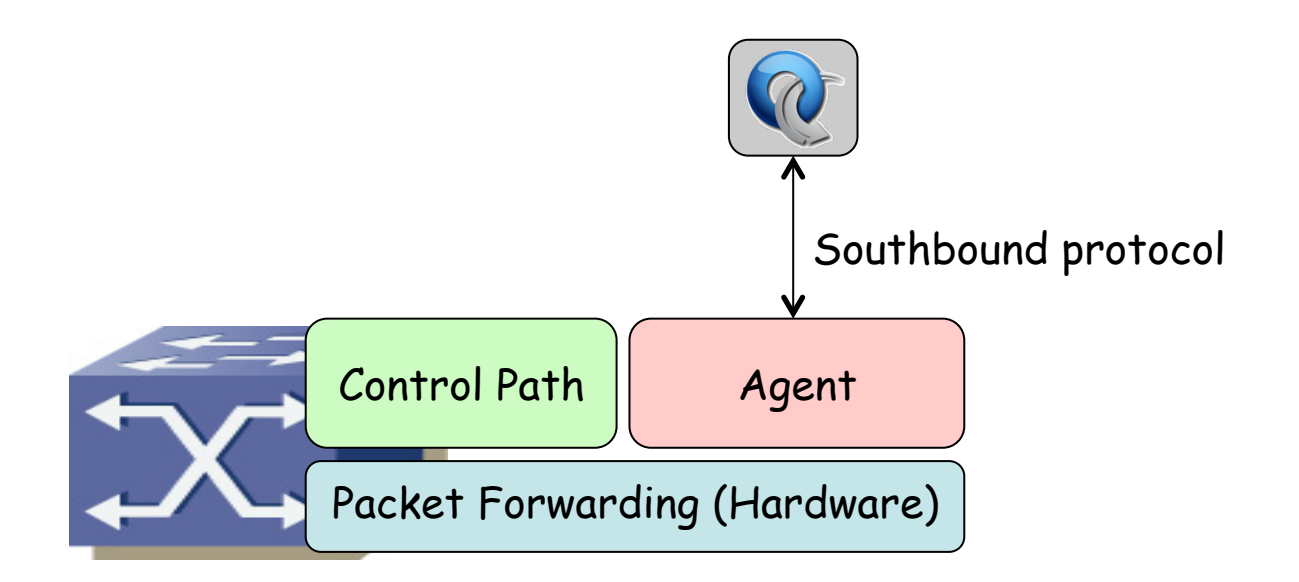

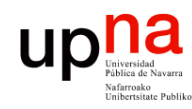

- **Controlador<br>Esta arquitectura permite tener centralizado el plano de control**
- Hoy en día el concepto de SDN no obliga a tenerlo centralizado
- Se comunica con el dispositivo mediante un *Southbound protocol*
- Para un gran número de dispositivos

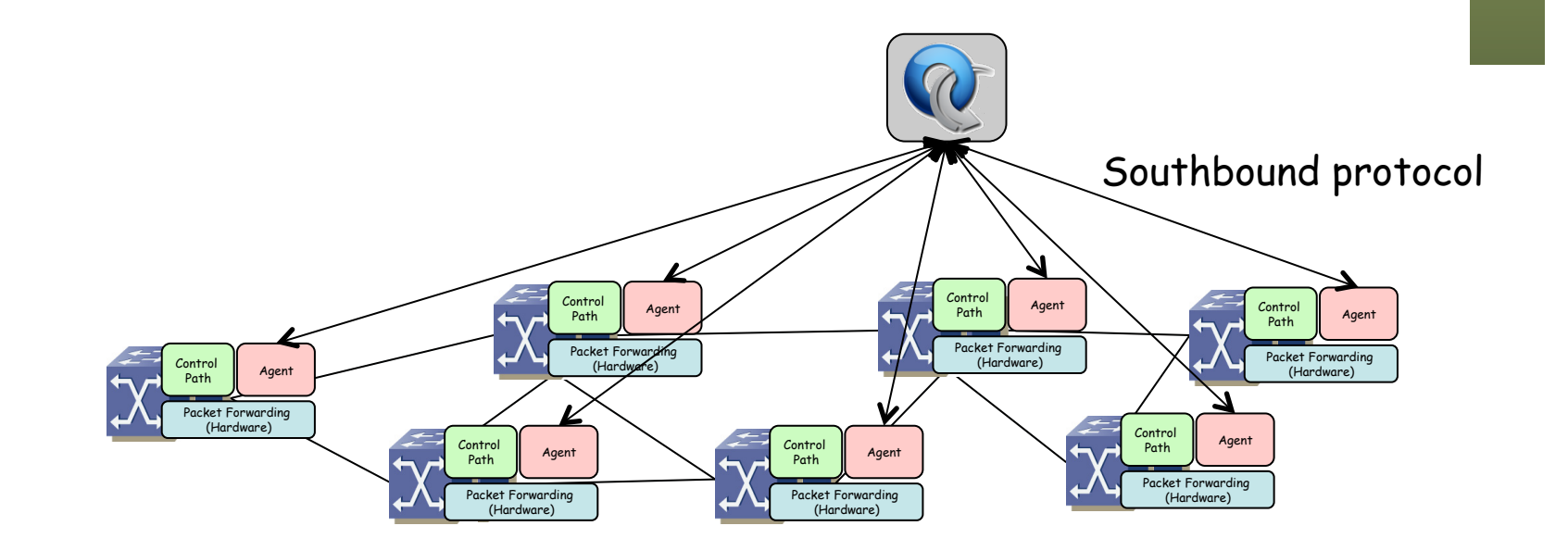

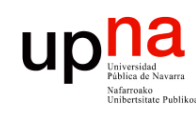

Redes de Nueva Generación<br>Área de Ingeniería Telemática

# Network Operating System

- Tenemos una visión global de la red
- Mediante lo que se está viniendo a llamar un NOS
- El NOS es software en servidores que habla con los conmutadores
- El NOS da una visión virtualizada de la red, un grafo y un API ("*northbound*")
- Sobre ella podemos escribir los programas de control
- Nos aísla del hardware, igual que un OS del hardware del PC

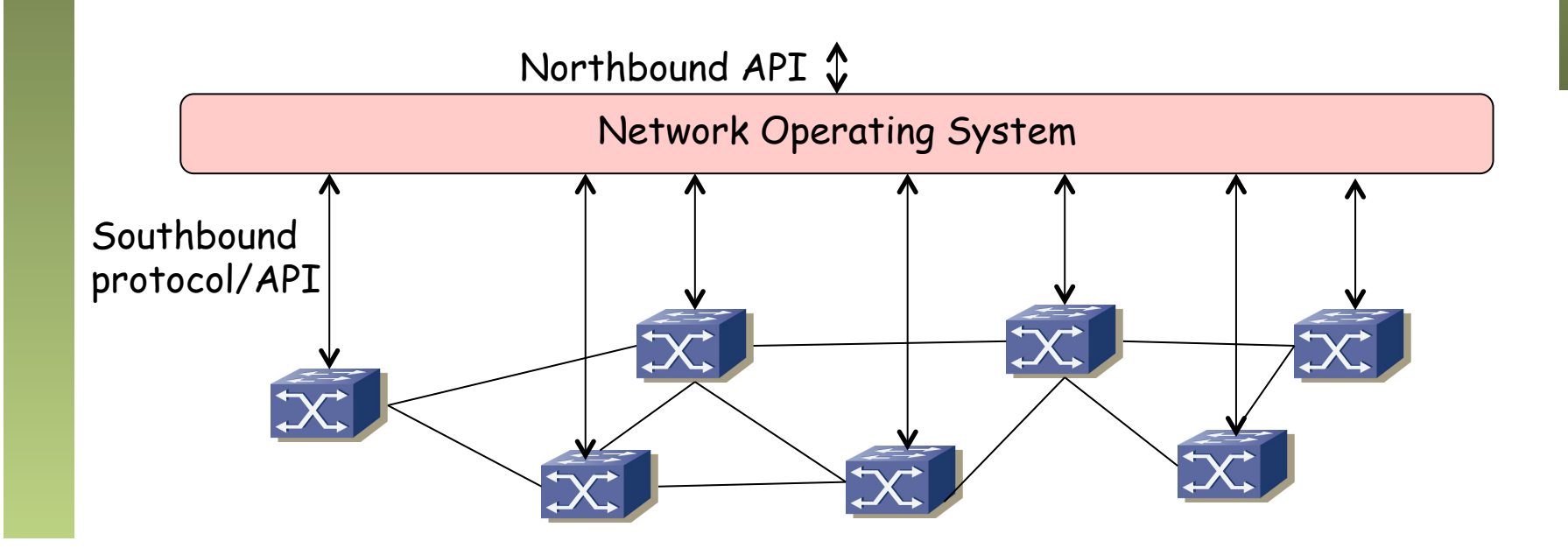

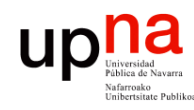

Redes de Nueva Generación<br>Área de Ingeniería Telemática

# *High Availability*

- Para mayor disponibilidad no tendremos un solo controlador sino varios
- La comunicación entre los controladores se lleva a cabo mediante lo que se llama un *East/West Protocol*

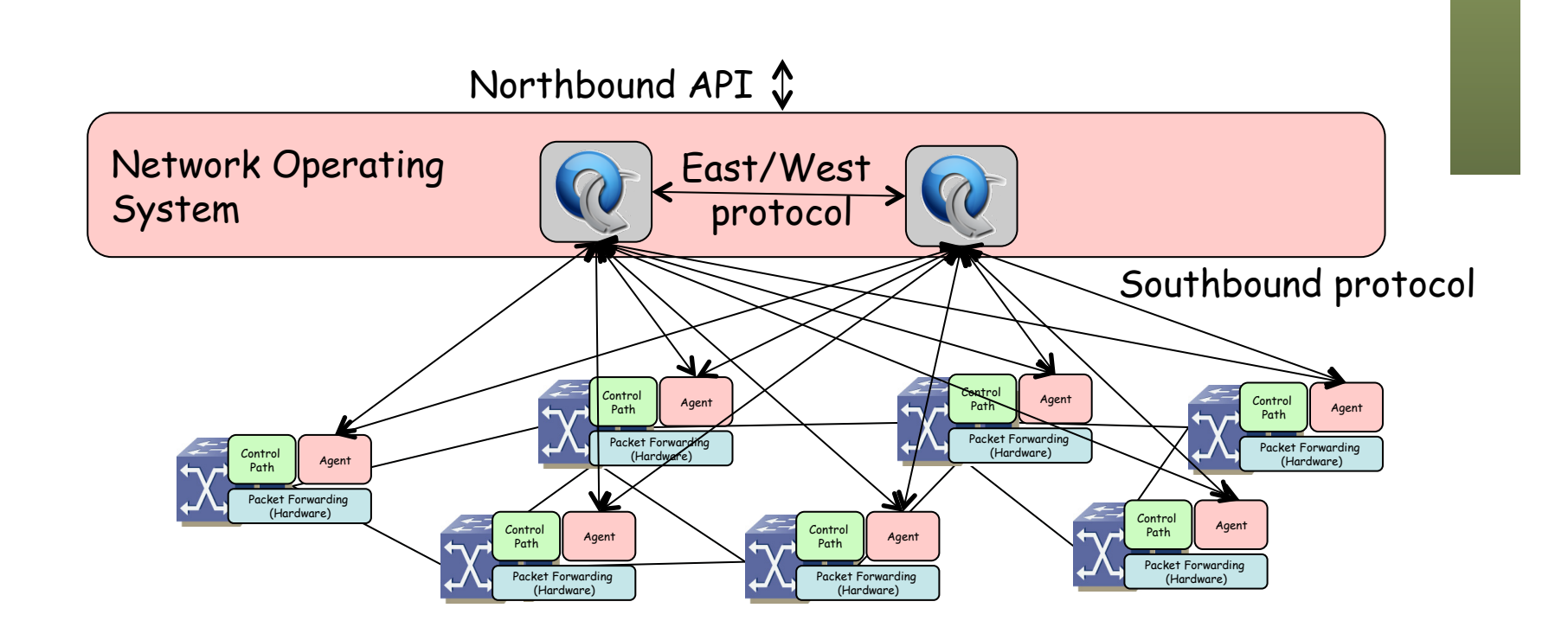

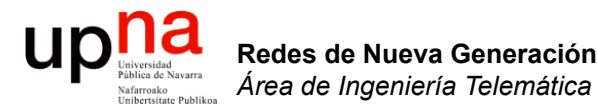

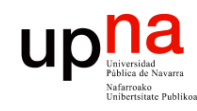

Redes de Nueva Generación<br>Á*rea de Ingeniería Telemática* 

- La visión que da el NOS es virtual
- Puede ser la más adecuada para el problema que tenga que resolver el programa de control
- Sobre el NOS un *Network Hypervisor*

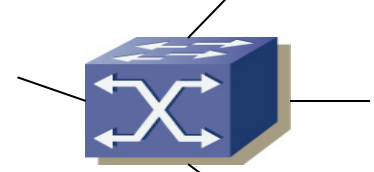

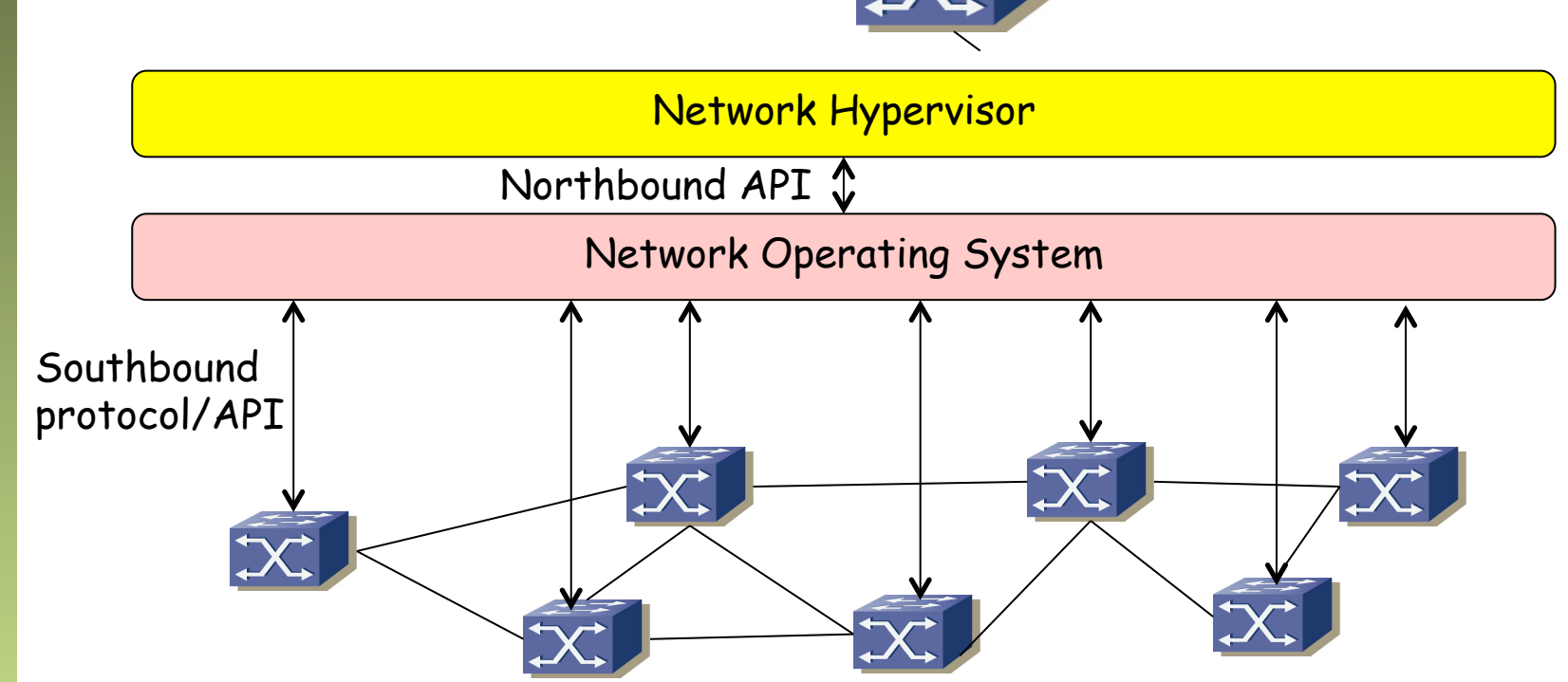

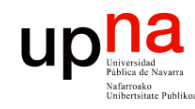

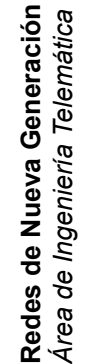

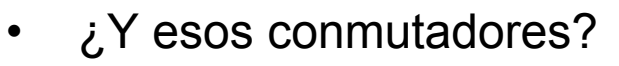

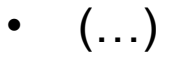

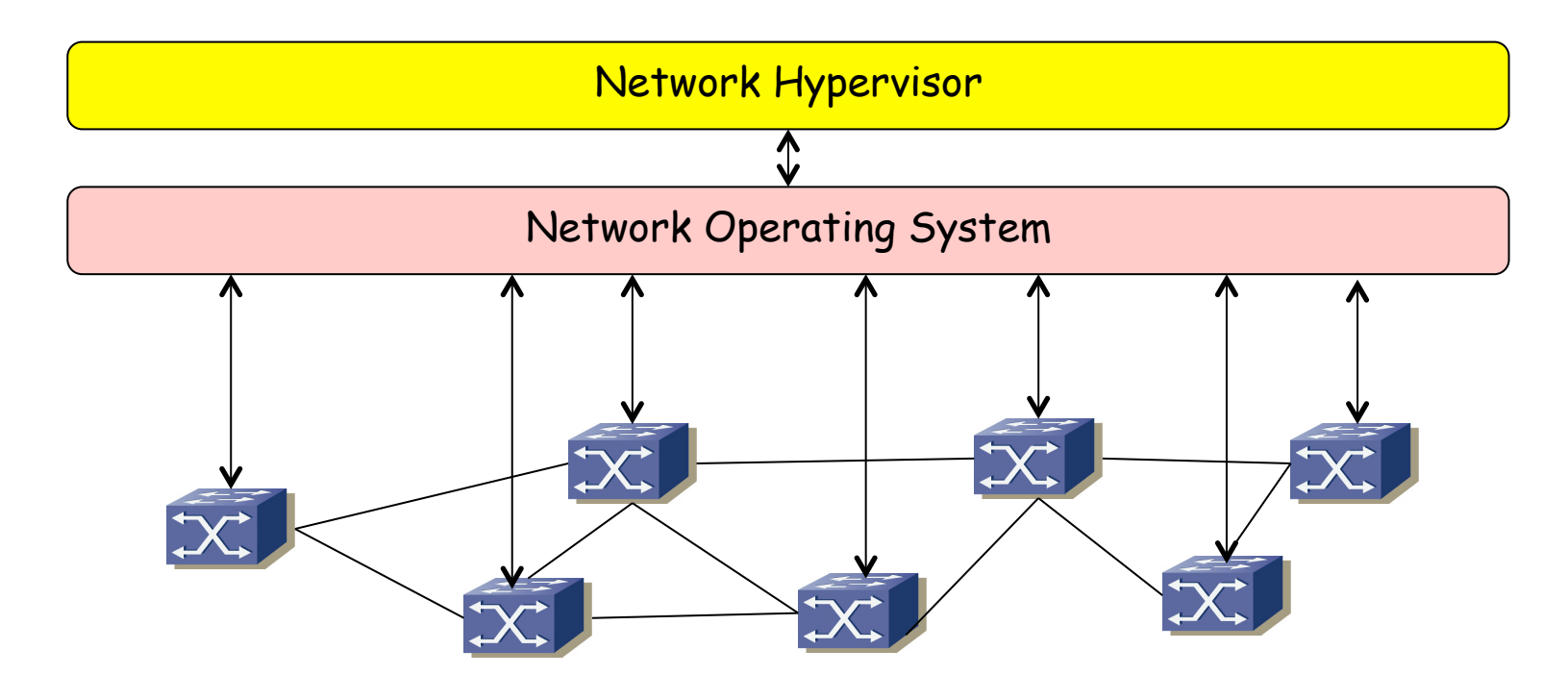

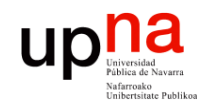

- ¿Y esos conmutadores?
- Ya no son simplemente conmutadores hardware, también vSwitches
- Hoy en día tenemos ya más puertos de hosts virtuales que físicos
- Un core x86 puede reenviar más de 20Mpps IPv4
- 1Mpps de 64bytes = 500Mbps; 1Mpps de 1518bytes = 12Gbps
- La frontera (edge) puede implementarse en software
- Podemos simplificar el core y volver el edge controlado por software

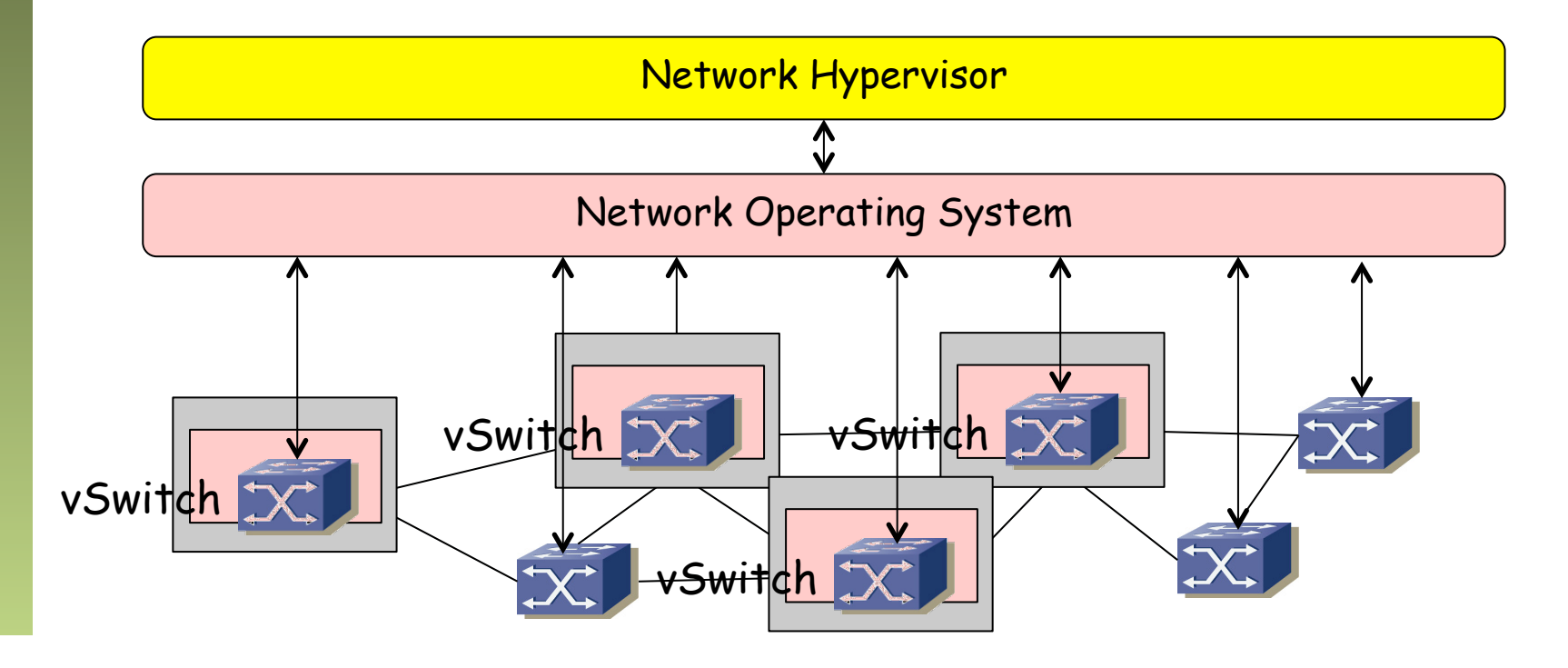

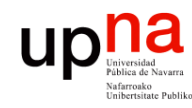

# Ejemplo

- Redes de Nueva Generación<br>Área de Ingeniería Telemática **Redes de Nueva Generación** *Área de Ingeniería Telemática*
- Middleboxes: lo más frecuente es que estén basados en arquitectura x86
- Están en general en el camino del tráfico
- Hacen mucho más que simple reenvío capa 2 ó 3
- Y pueden con ello
- Por cierto, ¿hay muchos?

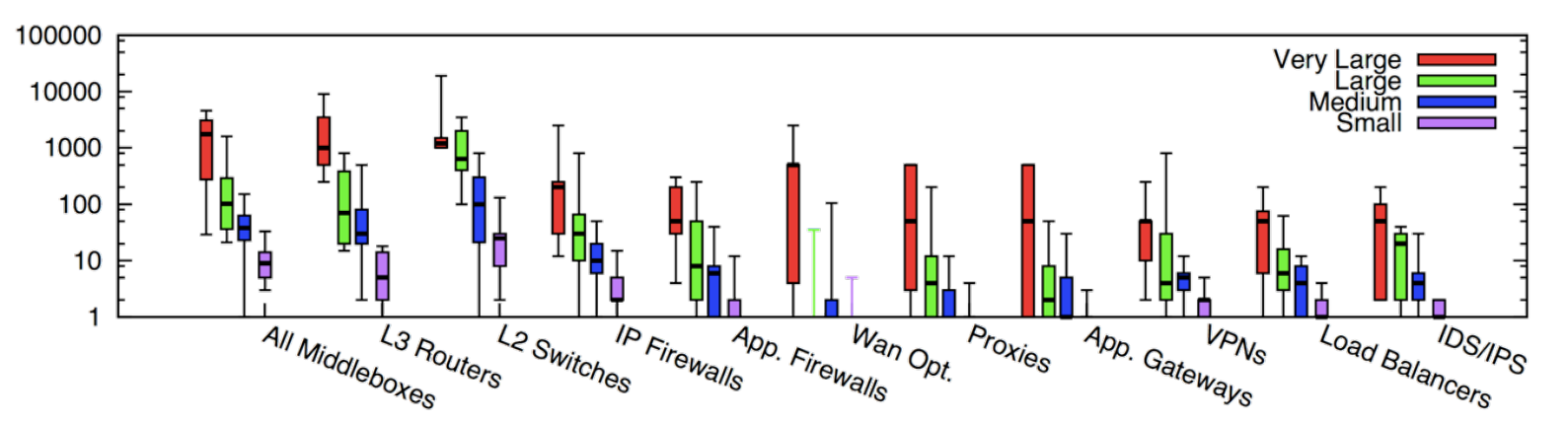

Figure 1: Box plot of middlebox deployments for small (fewer than 1k hosts), medium (1k-10k hosts), large (10k-100k hosts), and very large (more than 100k hosts) enterprise networks. Y-axis is in log scale.

J.Sherry et al., "Making Middleboxes Someone Else's Problem: Network Processing as a Cloud Service", ACM SIGCOMM 2012

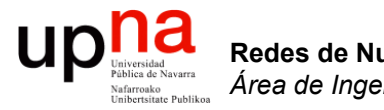

#### **OpenFlow**

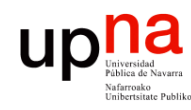

## **OpenFlow**

- Su origen en proyectos de investigación en la Universidad de Stanford
- En 2011 se funda el consorcio ONF
	- *Open Networking Foundation*
	- https://www.opennetworking.org
	- Más de 140 empresas (fabricantes, operadoras, ISPs, startups, etc)
- OpenFlow es un protocolo "southbound"
- No hace "nada" sin una aplicación que lo emplee

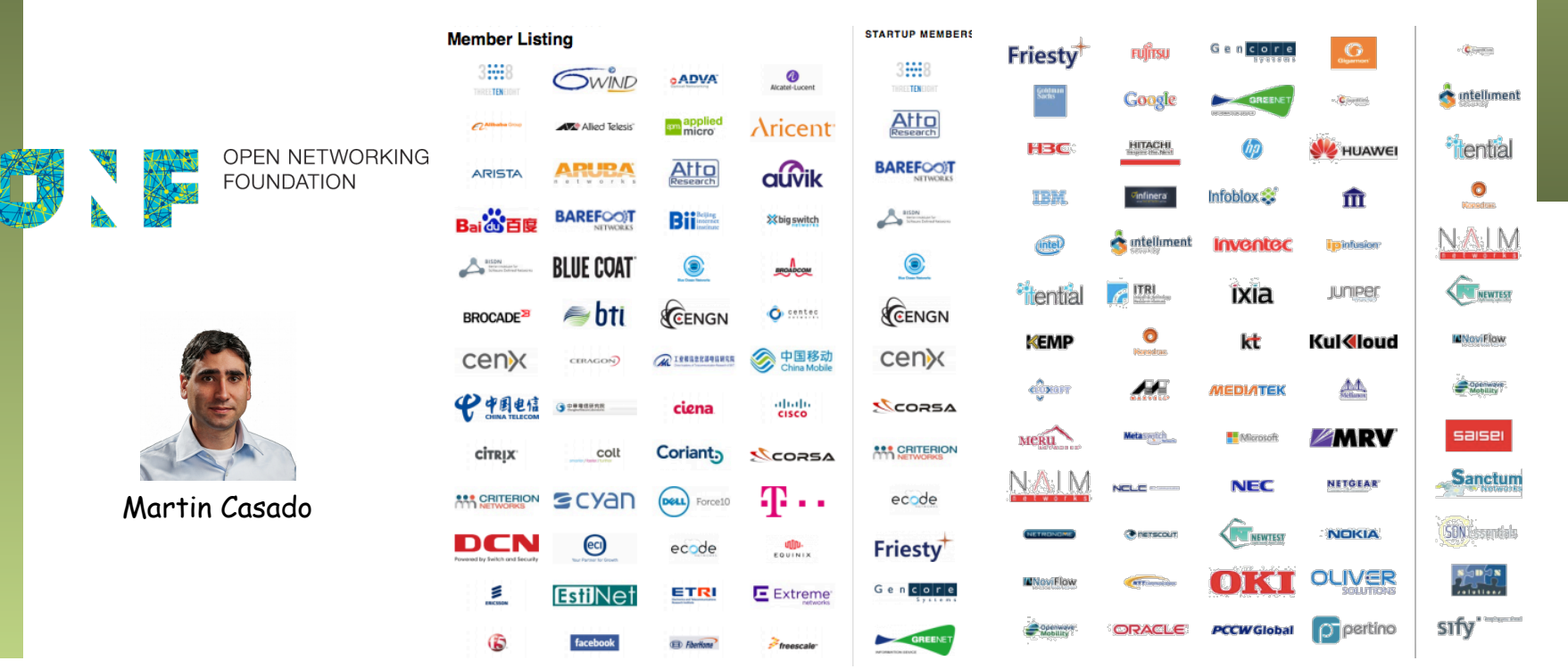

Redes de Nueva Generación<br>Área de Ingeniería Telemática **Redes de Nueva Generación** *Área de Ingeniería Telemática*

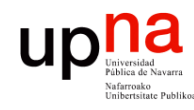

Redes de Nueva Generación<br>Área de Ingeniería Telemática **Redes de Nueva Generación** *Área de Ingeniería Telemática* **ONF y SDN**<br>
•The aim of SDN is to provide open interfaces that enable the development of software that can control the connectivity provided by a set of network resources and the flow of network traffic though them, along with possible inspection and modification of traffic that may be performed in the network."

• "In the SDN architecture, the control and data planes are decoupled, network intelligence and state are logically centralized, and the underlying network infrastructure is abstracted from the applications. "

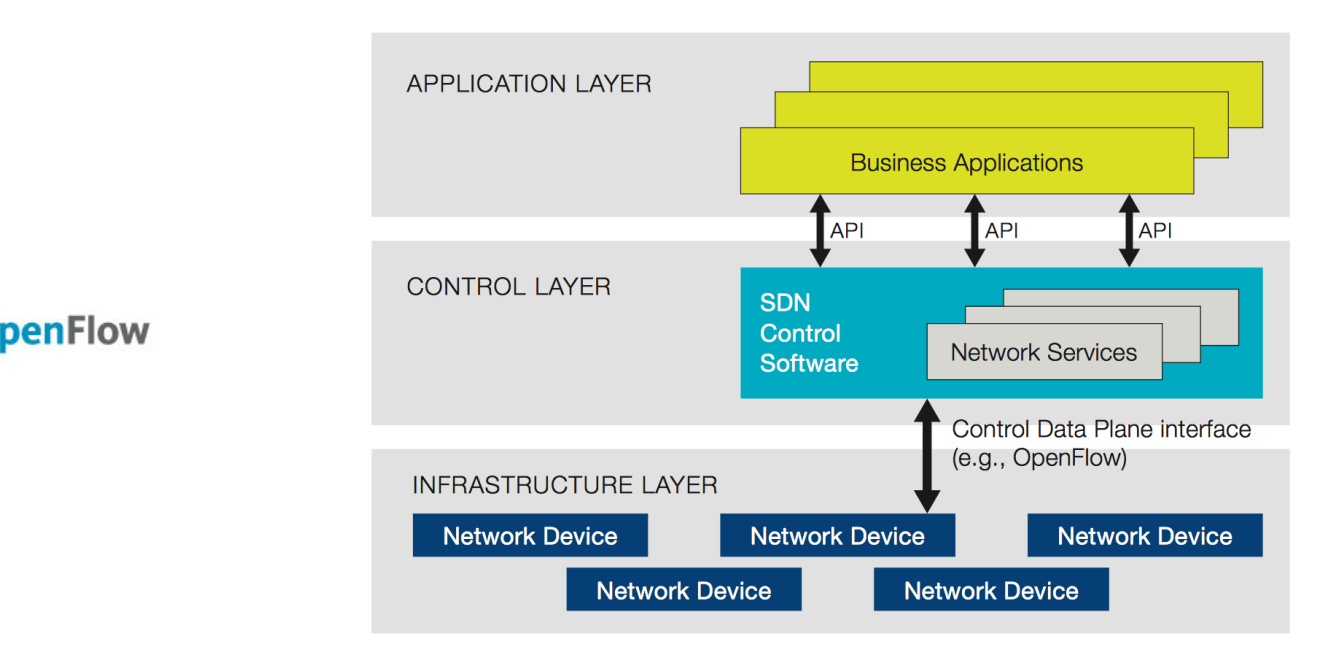

https://www.opennetworking.org/images/stories/downloads/sdn-resources/white-papers/wp-sdn-newnorm.pdf

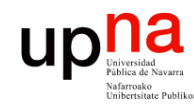

## **OpenFlow**

- Redes de Nueva Generación<br>Área de Ingeniería Telemática **Redes de Nueva Generación** *Área de Ingeniería Telemática*
	- Dos tipos de conmutadores:
		- *OpenFlow-only*: solo soportan el modo de funcionamiento **OpenFlow**
		- *OpenFlow-hybrid*: también soportan funcionamiento "normal" (conmutación L2, conmutación L3, VLANs, ACLs, etc)
		- Los híbridos deberán tener alguna forma de clasificar si los paquetes pasan por procesado "normal" u OpenFlow

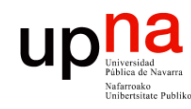

### Flow Tables

- Contienen la información sobre los campos a comprobar (*match fields*) en los paquetes y qué hacer con ellos
- El controlador puede añadir, modificar y borrar entradas empleando OF
- Las "acciones" son las operaciones en caso de que el paquete verifique la entrada en la tabla
- Puede reenviar el paquete, mandárselo al controlador, pasarlo a otra tabla, actualizar contadores, etc

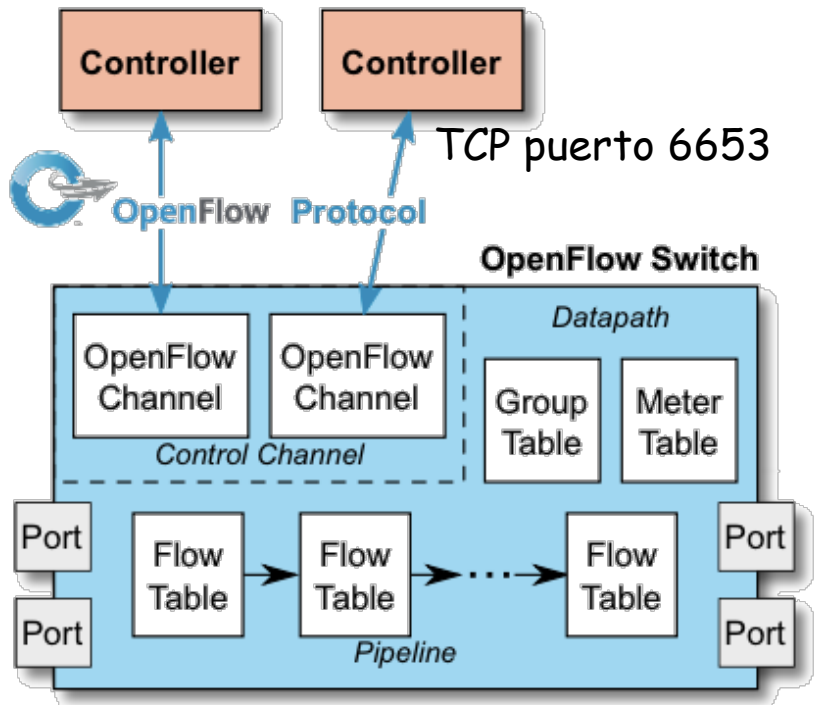

https://www.opennetworking.org/images/stories/downloads/sdn-resources/onf-specifications/openflow/openflow-switch-v1.5.0.noipr.pdf

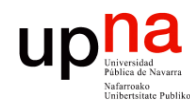

# **OpenFlow pipeline**<br>Debe tener al menos una tabla aunque pueden ser más (desde 1.1,

- permite procesado de etiquetas MPLS)
- Hay procesado a la entrada del paquete (al menos una tabla)
- Si se decide reenviarlo pasa por tablas de salida (desde 1.5)
- Las tablas se comprueban en orden
- Si el paquete verifica una regla se ejecuta la acción que indique
- Si no verifica ninguna es un *"table miss"* y hay una acción por defecto en la tabla para este caso

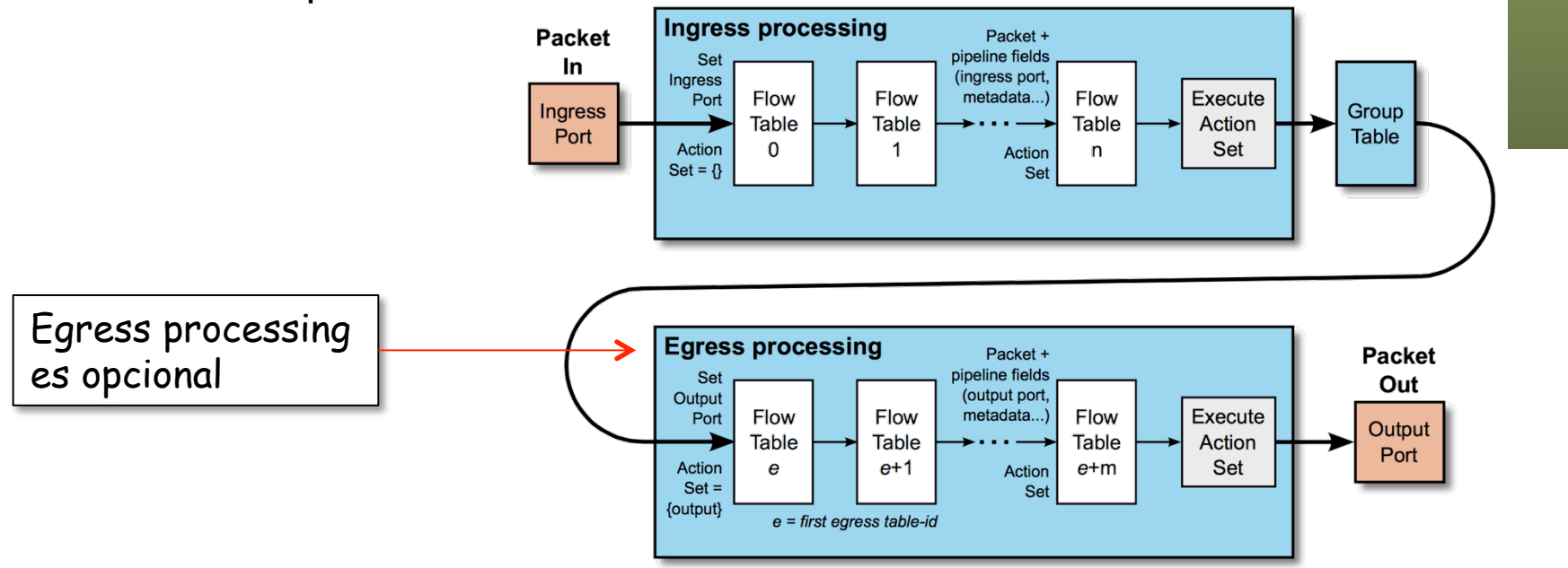

https://www.opennetworking.org/images/stories/downloads/sdn-resources/onf-specifications/openflow/openflow-switch-v1.5.0.noipr.pdf

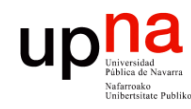

#### Acciones

- Redes de Nueva Generación<br>Área de Ingeniería Telemática **Redes de Nueva Generación** *Área de Ingeniería Telemática*
	- Incluimos aquí la acción por defecto para el caso de *"table miss"*
	- La acción puede ser pasar a otra tabla posterior (no anterior)
	- Puede ser hacer inundación
	- O reenviar por un puerto en concreto
	- O puede ser reenviar el paquete al controlador (dentro de un mensaje OF)
	- O pasar el paquete a un reenvío tradicional si es un conmutador híbrido
	- O modificar campos de cabeceras del paquete (una modificación afecta a las comprobaciones en egress tables)
	- etc

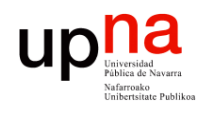

#### Entradas en las tablas

- *Match Fields:* 
	- Puede valer ANY (comodín) o soportarse bitmasks
	- Hasta la versión 1.1 se miraban ciertos campos:
		- Puerto de entrada, metadatos provenientes de tabla anterior
		- Direcciones MAC origen y destino, Ethertype, VLAN ID, PCP
		- Etiqueta MPLS, TC
		- Direcciones IP origen y destino, protocolo, ToS
		- Puertos origen y destino TCP/UDP/SCTP
		- Tipo y código ICMP
	- Otros que se han ido añadiendo:
		- Bits ECN
		- Flags TCP
		- Código de opción de ARP, direcciones MAC e IP en el mensaje ARP
		- Direcciones IPv6, flow label IPv6, tipo y código ICMPv6
		- Etc
	- $(\ldots)$

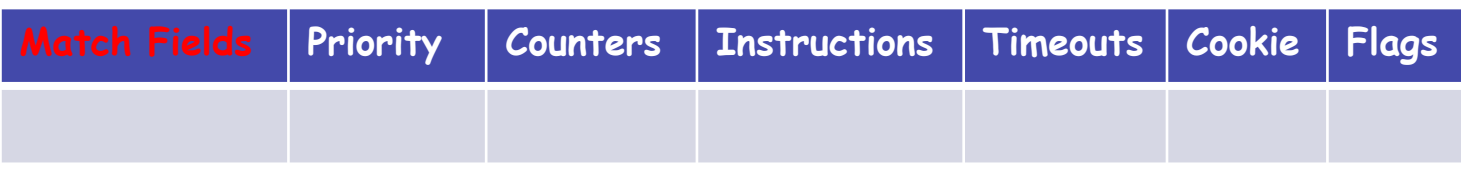

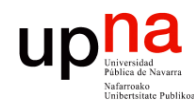

Redes de Nueva Generación<br>Área de Ingeniería Telemática

## Entradas en las tablas

- Prioridad:
	- Pueden verificarse varias entradas de la tabla
	- En ese caso se selecciona solo la de mayor prioridad
- $\bullet$   $(\ldots)$

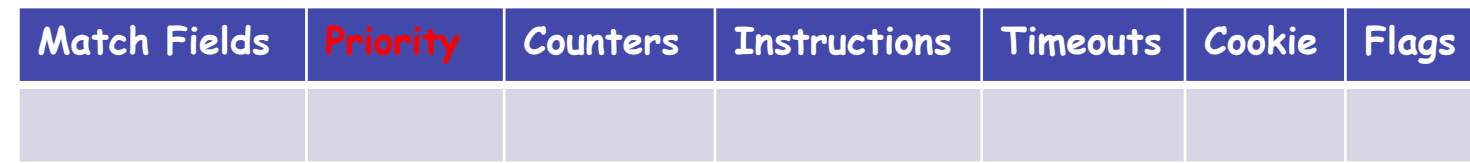

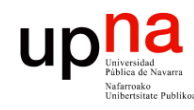

#### Entradas en las tablas

• Contadores: – Se actualizan cuando la entrada es seleccionada

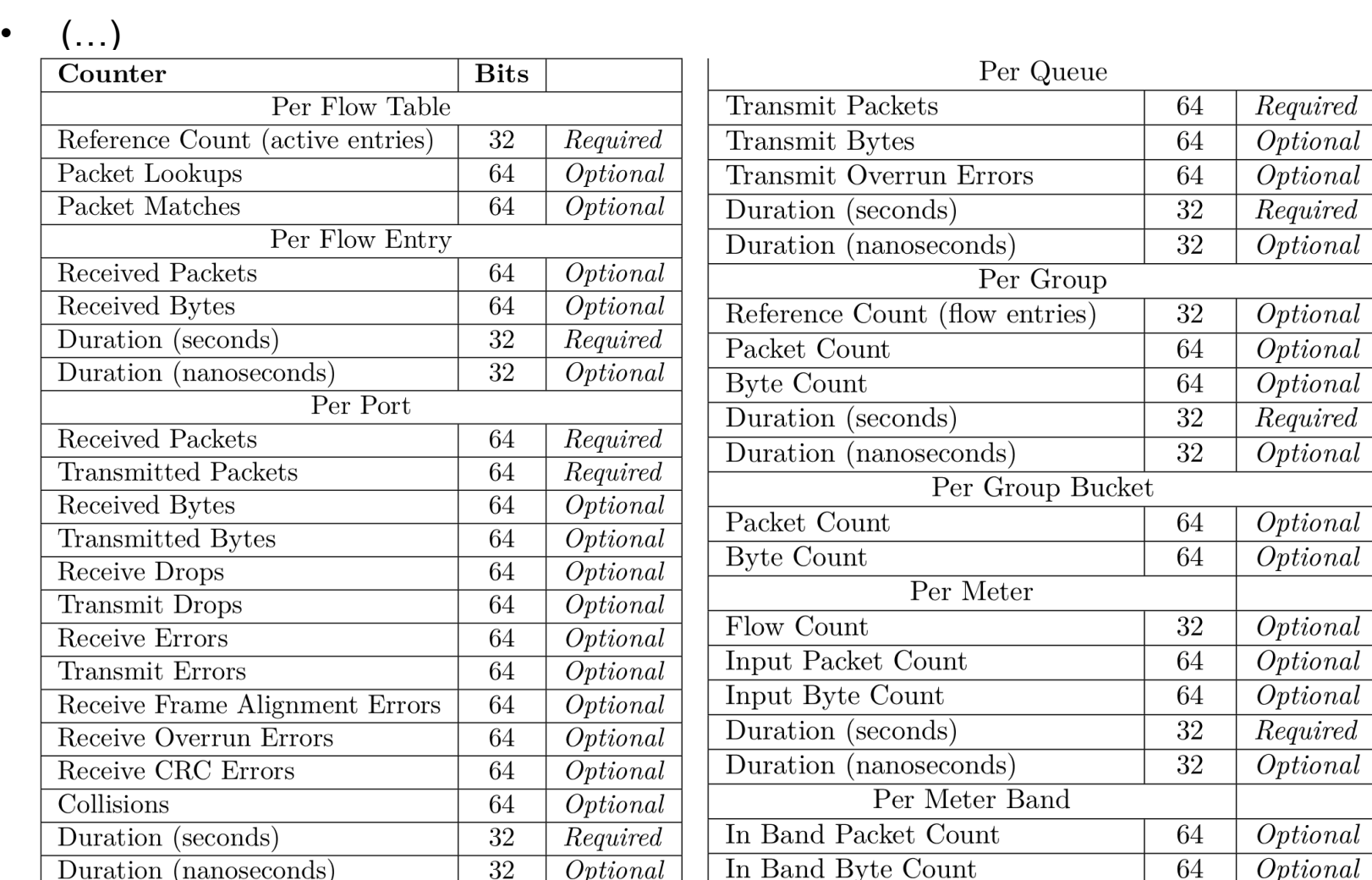

Redes de Nueva Generación<br>Área de Ingeniería Telemática **Redes de Nueva Generación** *Área de Ingeniería Telemática*

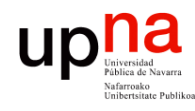

#### Entradas en las tablas

- *Instructions:* 
	- Cambio al paquete, acciones, etc, cuando se selecciona la entrada
	- Las hay de implementacion requerida y opcional
	- Ejemplos:
		- Enviar a un puerto de salida, descartar, asignar cola en el puerto out
		- Añadir/retirar etiquetas (MPLS, VLAN, PBB)
		- Modificar valor de un campo de cabecera

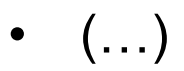

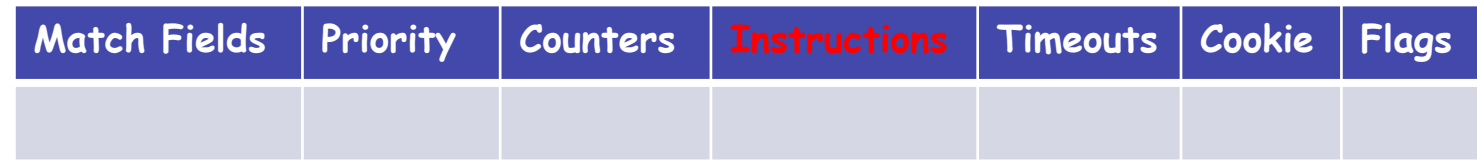

Redes de Nueva Generación<br>Área de Ingeniería Telemática **Redes de Nueva Generación** *Área de Ingeniería Telemática*

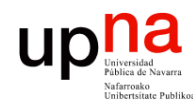

Redes de Nueva Generación<br>Área de Ingeniería Telemática

#### Entradas en las tablas

- *Timeouts:*
	- Máximo tiempo inactiva antes de expirar
- (…)

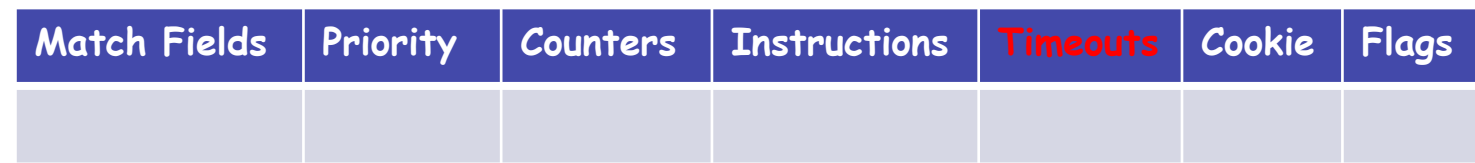

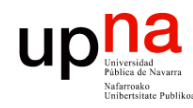

Redes de Nueva Generación<br>Área de Ingeniería Telemática

## Entradas en las tablas

- *Cookie*:
	- Ahí el controlador puede guardar un valor
	- El switch no lo emplea para nada
- $\bullet$   $(\ldots)$

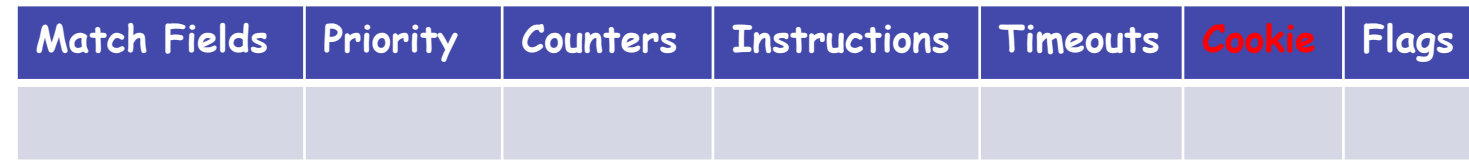

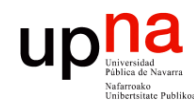

#### Entradas en las tablas

- *Flags*:
	- Diferentes opciones
	- Ejemplo:
		- Que envíe un mensaje al controlador al eliminarse o expirar una entrada
		- Que no lleve contadores de bytes o de paquetes

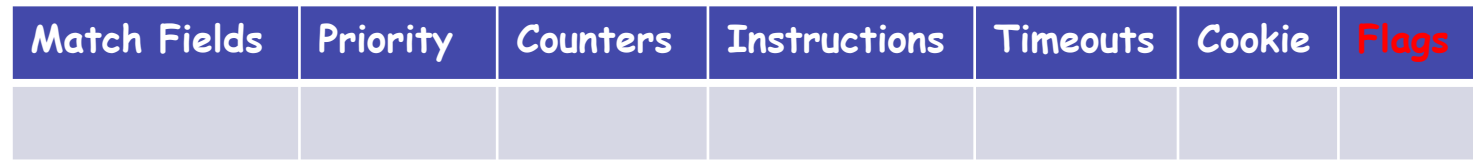

Redes de Nueva Generación<br>Área de Ingeniería Telemática **Redes de Nueva Generación** *Área de Ingeniería Telemática*

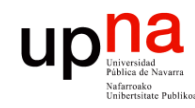

# El protocolo

- TCP (puerto 6653), opcionalmente empleando TLS
- Hay mensajes:
	- De controlador a conmutador (…)
	- Asíncronos (desde el conmutador)
	- Simétricos

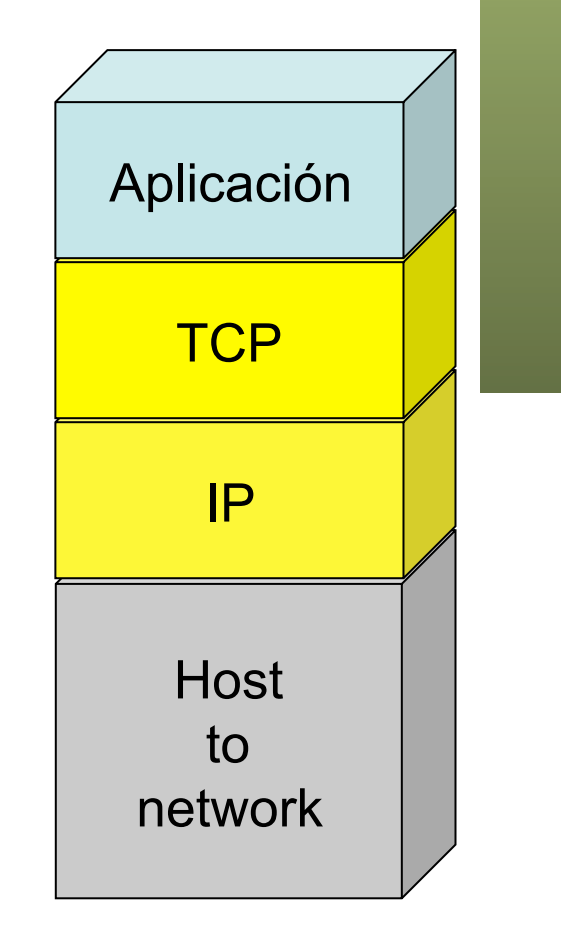

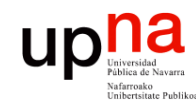

Redes de Nueva Generación<br>Área de Ingeniería Telemática

# El protocolo

- TCP (puerto 6653), opcionalmente empleando TLS
- Hay mensajes:
	- De controlador a conmutador
		- Petición de capacidades
		- Establecer o preguntar por configuración o estado
		- Entregarle un paquete para enviar por un puerto
	- Asíncronos (desde el conmutador) (…)
	- Simétricos

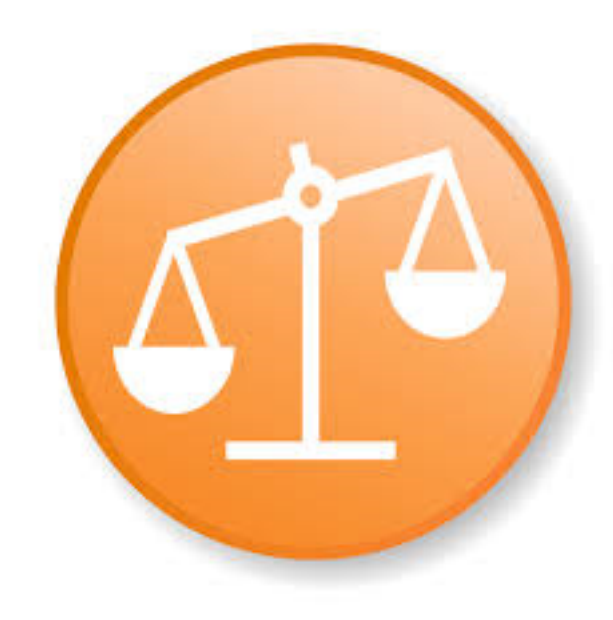

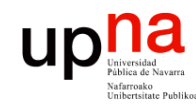

# El protocolo

- TCP (puerto 6653), opcionalmente empleando TLS
- Hay mensajes:
	- De controlador a conmutador
	- Asíncronos (desde el conmutador)
		- Envío al controlador de un paquete recibido
		- Notificación de entrada en tabla eliminada
		- Notificación de cambio de estado de un puerto
	- Simétricos (…)

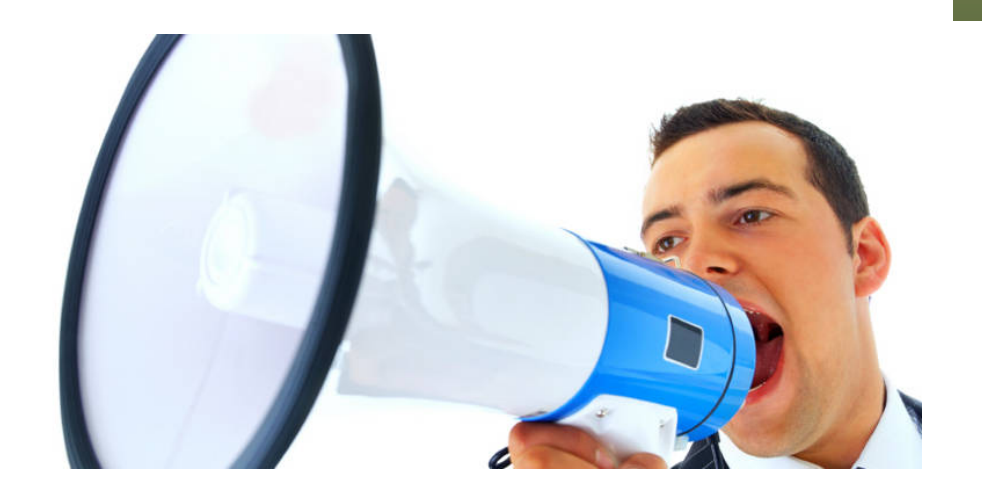

Redes de Nueva Generación<br>Área de Ingeniería Telemática **Redes de Nueva Generación** *Área de Ingeniería Telemática*

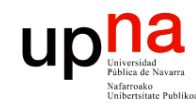

# El protocolo

- TCP (puerto 6653), opcionalmente empleando TLS
	- Hay mensajes:
		- De controlador a conmutador
		- Asíncronos (desde el conmutador)
		- Simétricos
			- Hello, al establecer la conexión
			- Echo, para comprobar que el otro extremo está vivo y tal vez para medir latencia o bw
			- Error

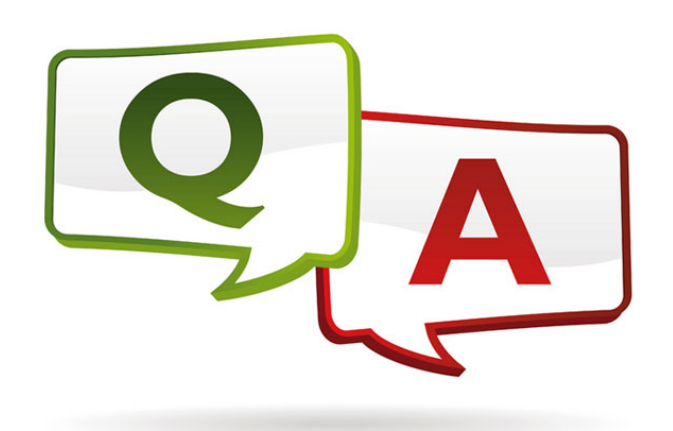

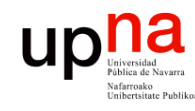

- https://www.opennetworking.org/sdn-resources/technical-library
- Versión 1.5.1 Abril de 2015
- Probablemente OF 1.0 sea lo más implementado en hardware
- Las siguientes versiones han ido introduciendo mejoras, más flexibilidad, pero también haciéndolo más complejo
- $\cdot$  OF 11
	- Múltiples tablas
	- Soporte de acciones para MPLS (soporta multi-etiqueta)
	- Acciones sobre el TTL
	- Soporte de VLANs en QinQ
	- Soporte para agrupar puertos de cara a acciones
- $(\ldots)$

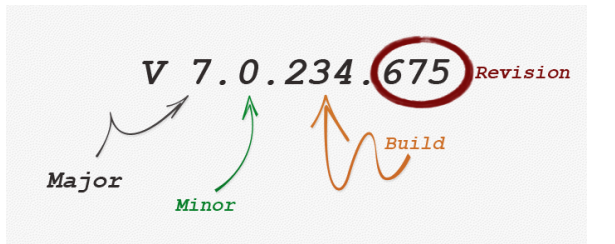

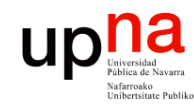

- https://www.opennetworking.org/sdn-resources/technical-library
- Versión 1.5.1 Abril de 2015
- Probablemente OF 1.0 sea lo más implementado en hardware
- Las siguientes versiones han ido introduciendo mejoras, más flexibilidad, pero también haciéndolo más complejo
- OF 1.1
- OF 1.2
	- Soporte de campos de IPv6, ICMPv6, ND
	- Mejora la extensibilidad de las reglas de *match*
- $(\ldots)$

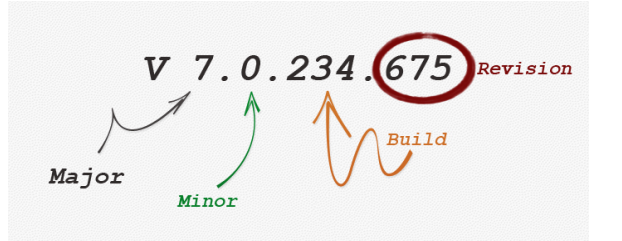

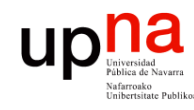

- https://www.opennetworking.org/sdn-resources/technical-library
- Versión 1.5.1 Abril de 2015
- Probablemente OF 1.0 sea lo más implementado en hardware
- Las siguientes versiones han ido introduciendo mejoras, más flexibilidad, pero también haciéndolo más complejo
- OF 1.1
- OF 1.2
- OF 1.3.x
	- *Meters* por flujo (limitadores para QoS)
	- Soporte de PBB
- $(\ldots)$

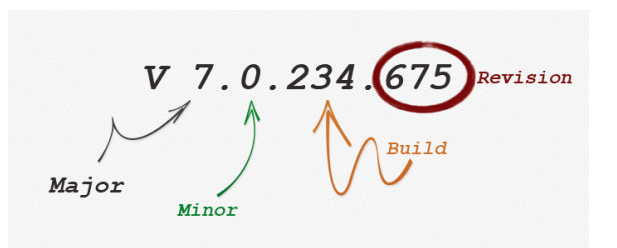

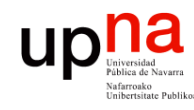

- https://www.opennetworking.org/sdn-resources/technical-library
- Versión 1.5.1 Abril de 2015
- Probablemente OF 1.0 sea lo más implementado en hardware
- Las siguientes versiones han ido introduciendo mejoras, más flexibilidad, pero también haciéndolo más complejo
- OF 1.1
- OF 1.2
- OF 1.3.x
- OF 1.4
	- Mayor extensibilidad
	- Soporte de puertos ópticos (frecuencias, potencia, etc)
- $(\ldots)$

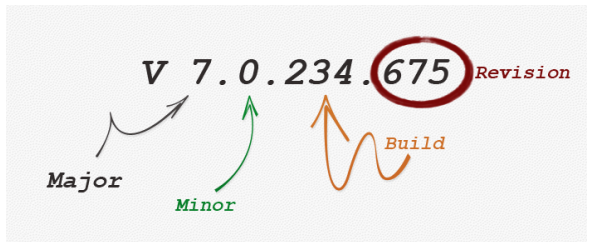

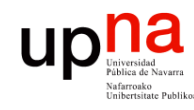

Redes de Nueva Generación<br>Área de Ingeniería Telemática

- https://www.opennetworking.org/sdn-resources/technical-library
- Versión 1.5.1 Abril de 2015
- Probablemente OF 1.0 sea lo más implementado en hardware
- Las siguientes versiones han ido introduciendo mejoras, más flexibilidad, pero también haciéndolo más complejo
- OF 1.1
- OF 1.2
- OF 1.3.x
- OF 1.4
- OF 1.5
	- *Egress tables*
	- Soporte para más que Ethernet
	- Flags TCP

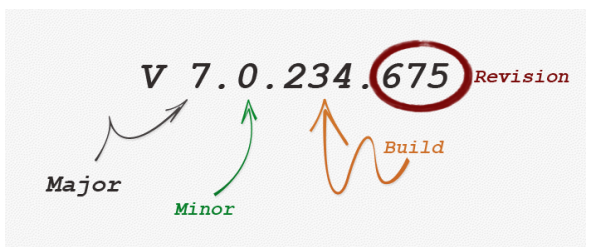

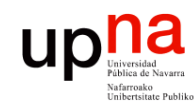

# APIs

- Redes de Nueva Generación<br>Área de Ingeniería Telemática **Redes de Nueva Generación** *Área de Ingeniería Telemática*
- OpenFlow es un *Southbound API*
- El ONF asocia OpenFlow a SDN pero una SDN no necesita emplear necesariamente OpenFlow
- Podríamos considerar OF a día de hoy el API south estándar
- No hay *Northbound API* estandarizada, ni *de facto*
- No hay *East/West API* estandarizada

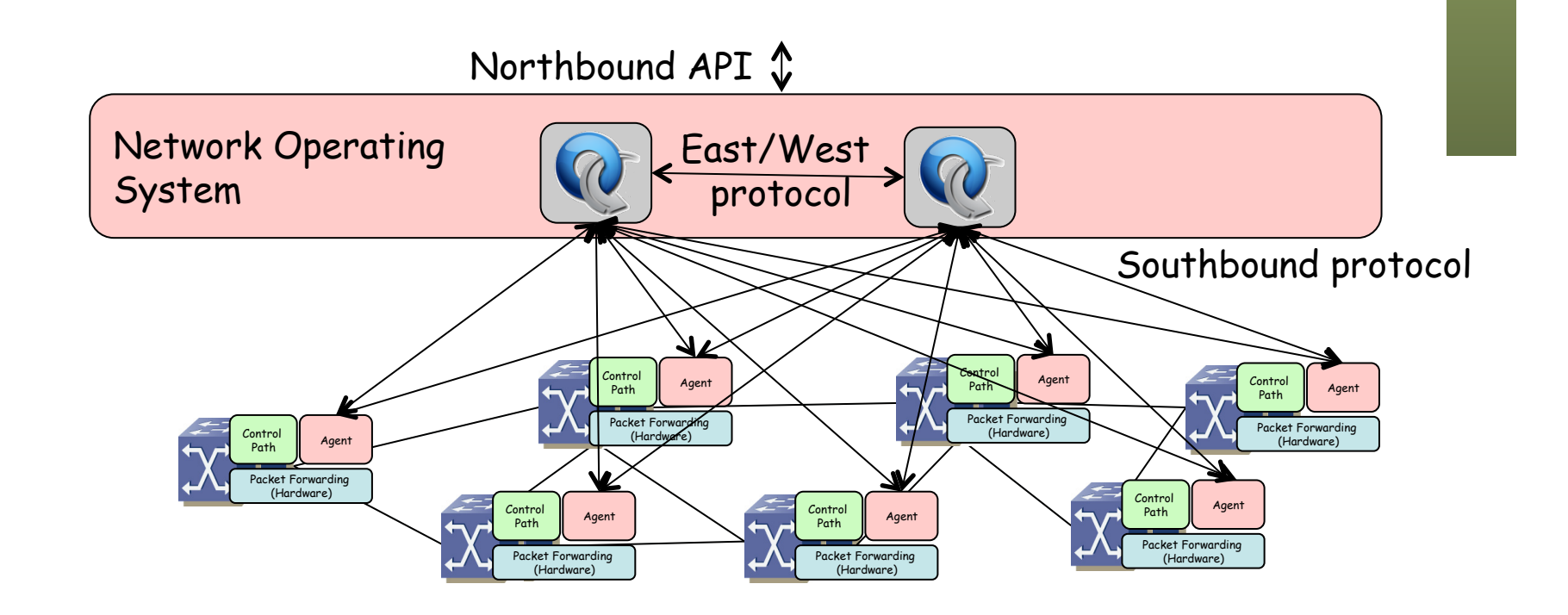

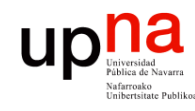

Redes de Nueva Generación<br>Área de Ingeniería Telemática

#### Controladores

- NOX
	- http://www.noxrepo.org
	- Desarrollado por Nicira, cedido el código en 2008
	- Ofrece un API C++ para OF 1.0
	- Muchos otros heredan de su código
	- Incluye componentes de ejemplo para descubrir la topología, implementar un puente transparente y un switch distribuido
	- Open Source
- POX
	- Hereda de NOX
	- Permite el desarrollo en Python
	- Open Source
- **Beacon** 
	- https://openflow.stanford.edu/display/Beacon/Home
	- Java (desarrollo con eclipse)
	- Open Source

# nicira

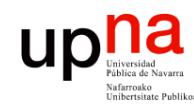

Redes de Nueva Generación<br>Área de Ingeniería Telemática

### Controladores

- **SNAC** 
	- http://www.openflowhub.org/display/Snac/SNAC+Home
	- Incluye GUI web
	- Incluye un lenguaje de definición de políticas
	- Open Source

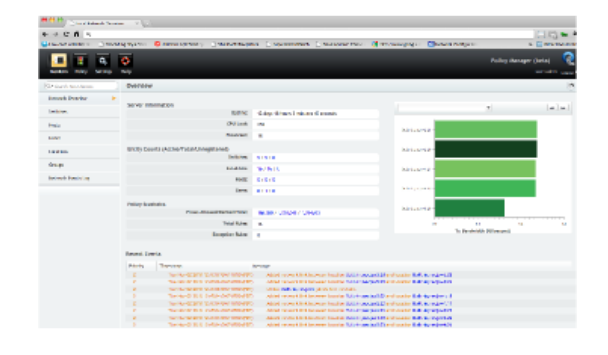

- **FloodLight** 
	- http://www.projectfloodlight.org/floodlight/
	- Basado en Java (basado en Beacon)
	- Apoyado por Big Switch Networks
	- Lo emplean para construir su controlador
	- Open Source

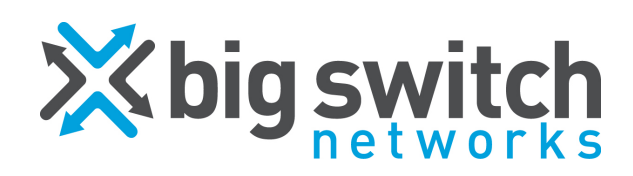

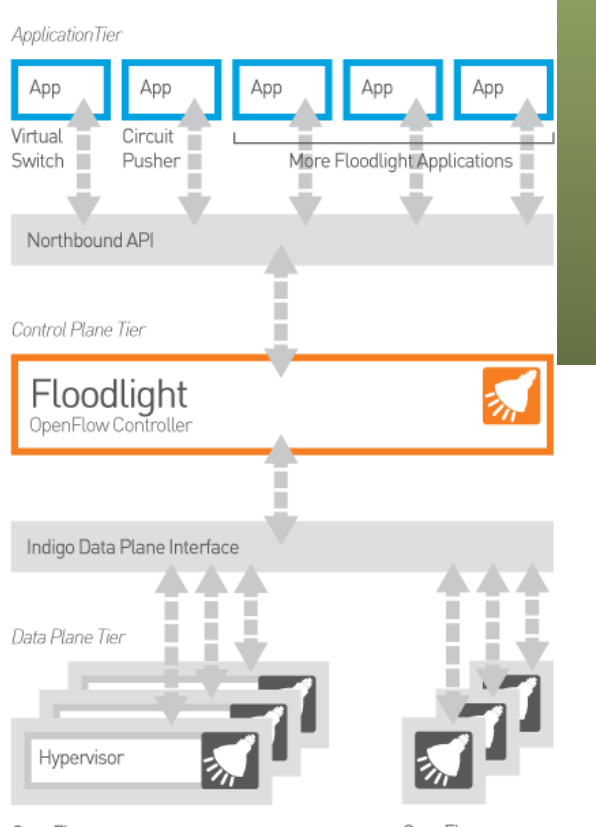

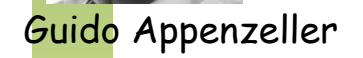

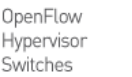

OpenFlow Physical Switches

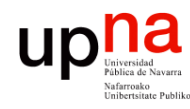

Redes de Nueva Generación<br>Área de Ingeniería Telemática

#### VMware

- Controlador propietario
- vCenter Server controla los VDS (Virtual Distributed Switches)
- Otros componentes: vSphere, vCloud Director, vCloud Networking and Security, vCloud Automation Center, vCenter Site Recovery Manager, vCenter Operations Management Suite, vFabric Application Director for Provisioning
- Máximos vSphere 6.0:
	- 1024 VMs por host
	- 10 vNICs por VM
	- 1000 hosts por VDS
	- 1016 puertos de VDS activos por host
	- 60.000 puertos por VDS
	- 1000 hosts, 10.000 VMs en funcionamiento y 128 VDS por vCenter
	- 65.536 direcciones MAC por vCenter
	- 4/8 operaciones vMotion simultáneas por host por NIC 1/10Gbps
	- 16 VDS por host
	- etc

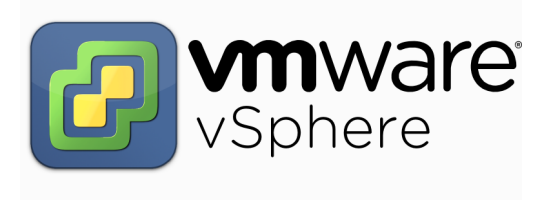

![](_page_39_Picture_0.jpeg)

# **Nicira**

- Fundada en 2007
- Miembro fundador del ONF
- En 2011 empieza a distribuir su NVP (*Network Virtualization Platform*)
- Es un controlador para OVS (Open vSwitch)
- No emplea solo OF sino OVSDB (Open vSwitch DataBase Management Protocol)
- Adquirida en 2013 por VMware (por unos 1260 millones de \$)

![](_page_39_Picture_8.jpeg)

Martin Casado

![](_page_39_Picture_10.jpeg)

![](_page_40_Picture_0.jpeg)

#### Otro software

- **Frameworks** 
	- Onix, Trema, Maestro, Ryu
	- Indigo (para añadir OF a switches)
- FlowVisor:
	- https://github.com/OPENNETWORKINGLAB/flowvisor/wiki
	- Actúa como un proxy entre los switches y los controladores OF
	- Permite repartir recursos de la red entre varios controladores
- Avior, Oflops, Cbench, Twister, FortNOX, LINC, Pantou, Of13softwitch, Cisco OnePK, Plexxi, etc etc etc
- ¡Se abrió la veda al software!

![](_page_40_Picture_11.jpeg)